## **INSERT TAB**

The Insert Tab is used to insert different features such as tables, pictures, clip art, shapes, charts, page numbers, word art, headers, and footers into a document. The table below describes each of the groups and buttons available on this tab.

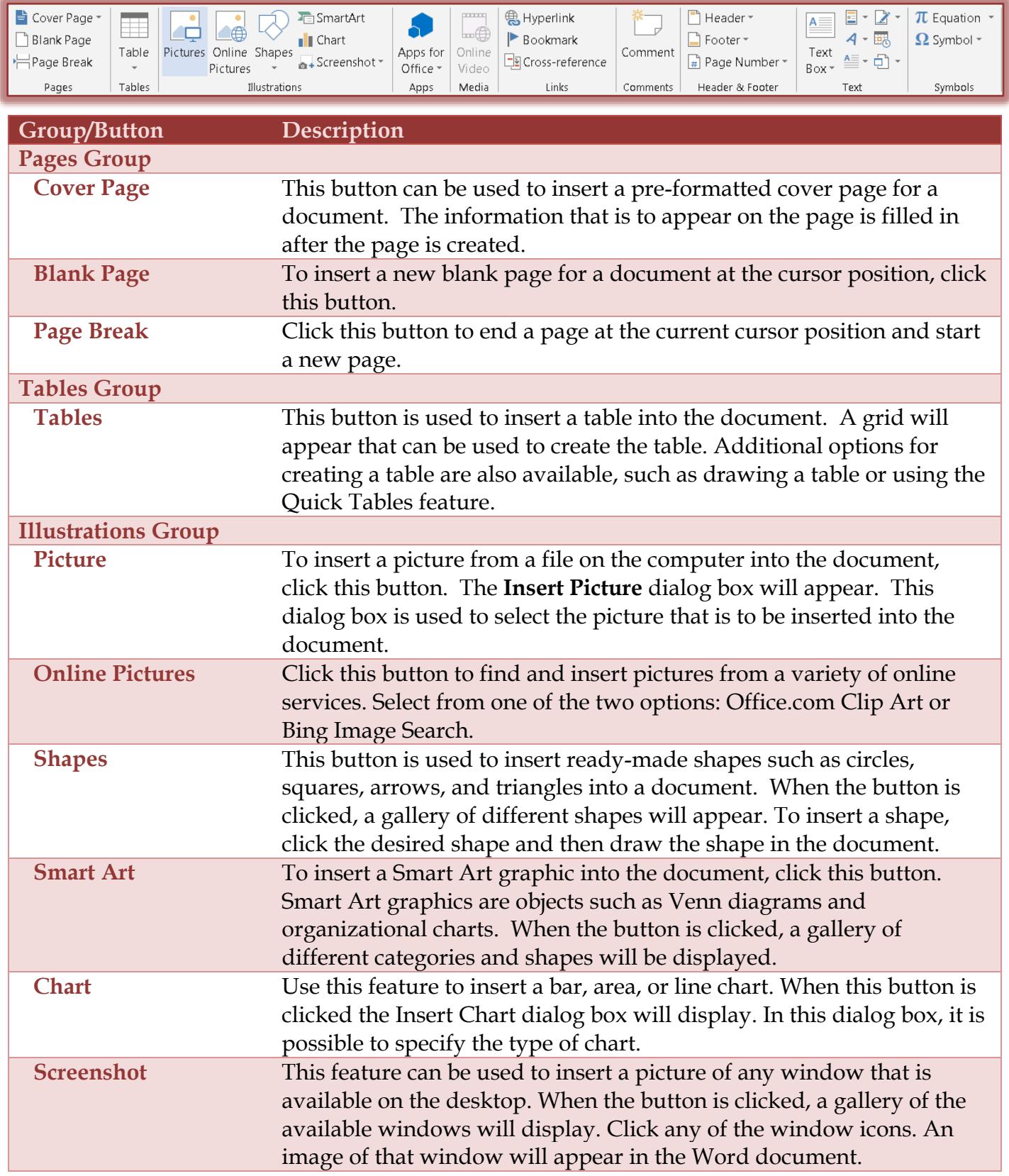

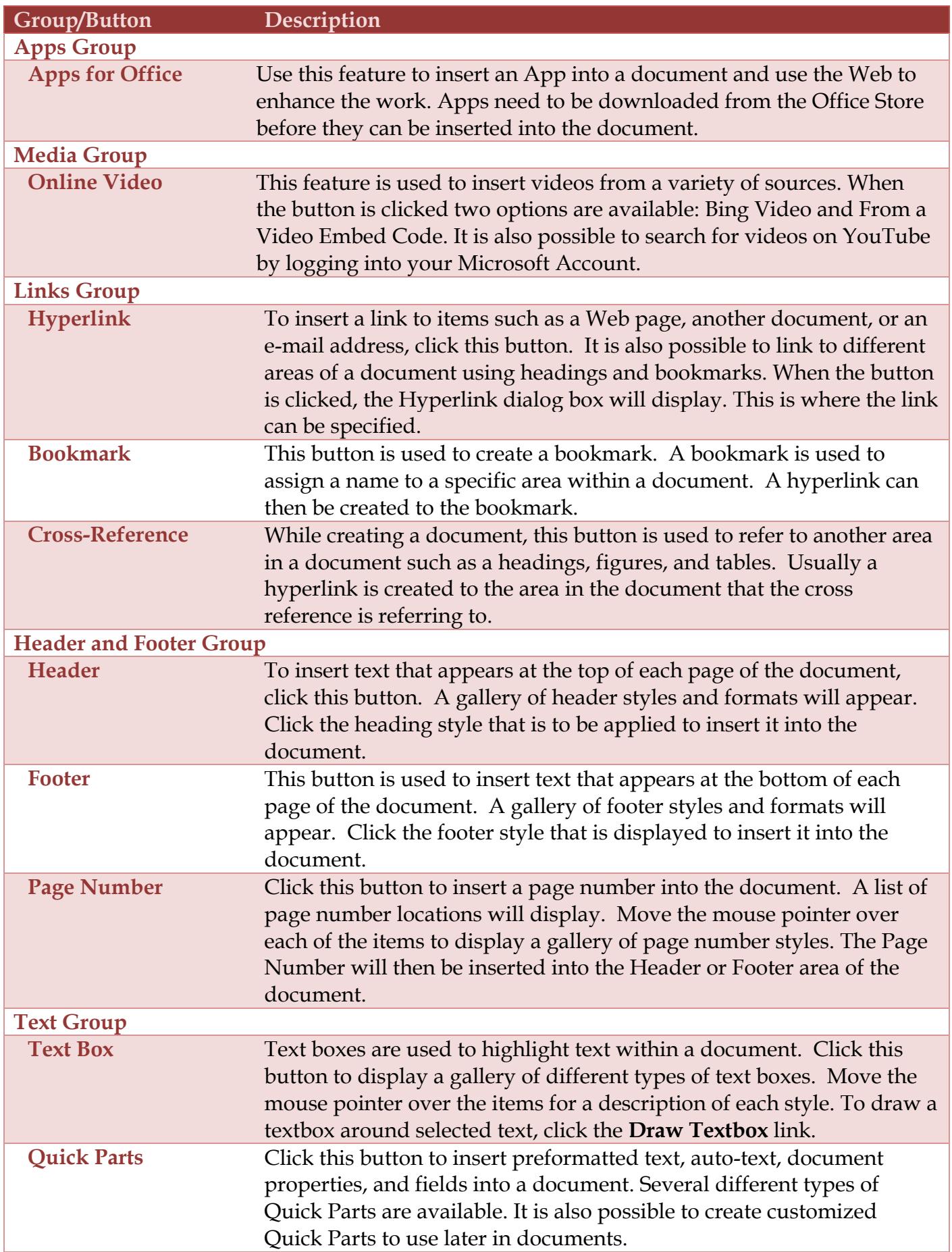

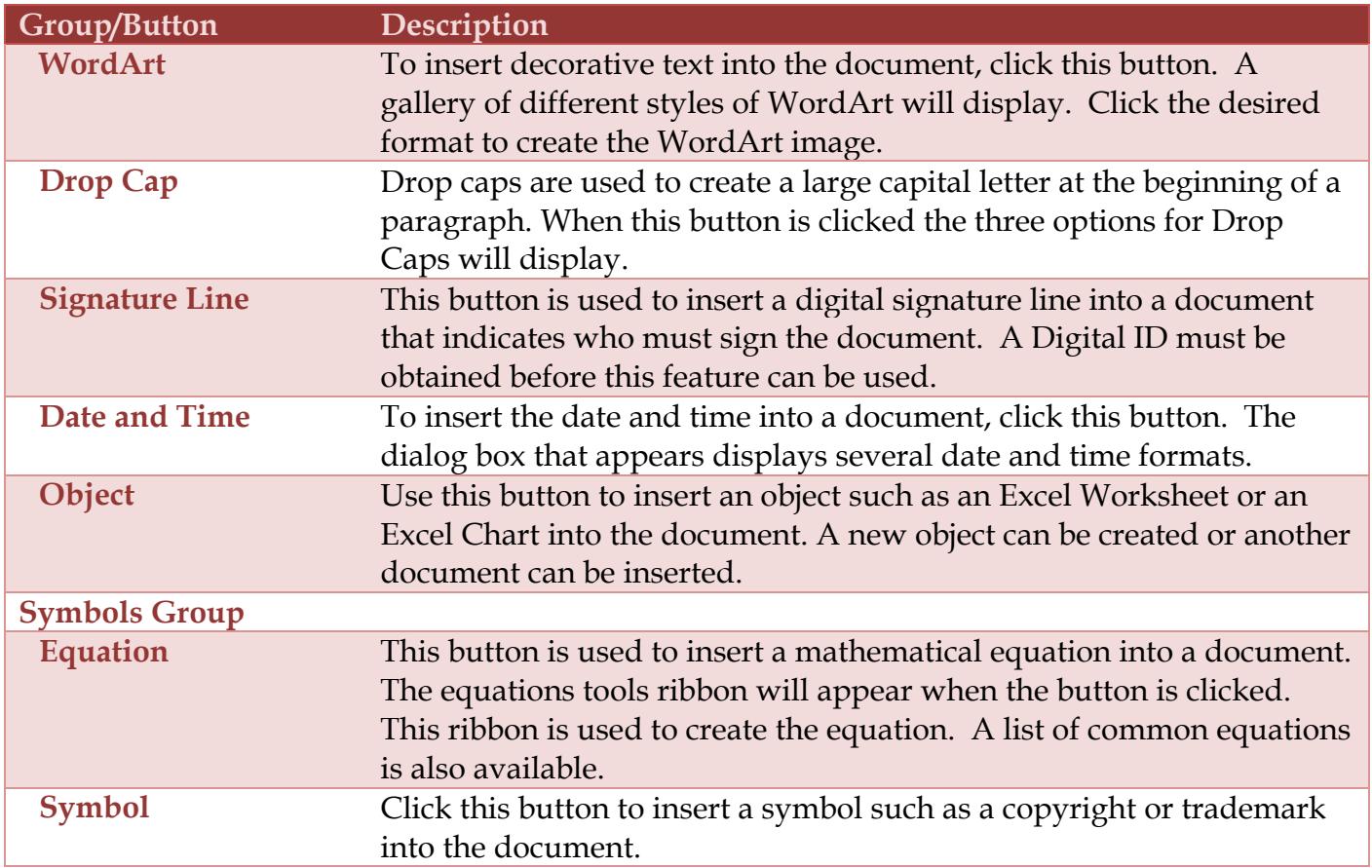